# <span id="page-0-0"></span>**Sommaire (liens internes au document) :**

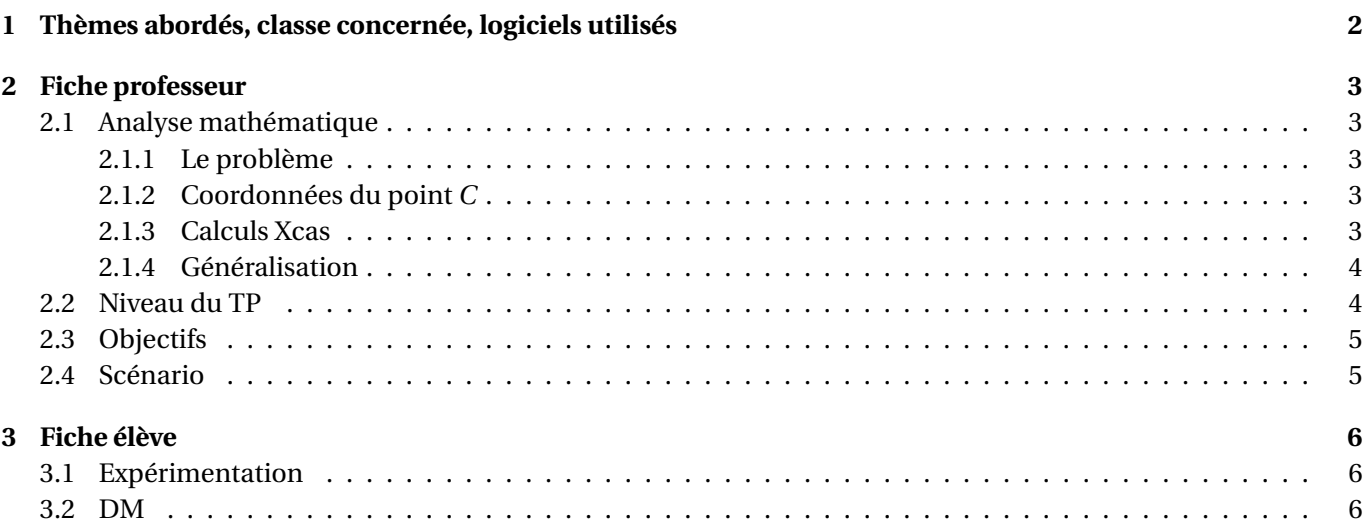

## <span id="page-1-0"></span>**1 Thèmes abordés, classe concernée, logiciels utilisés**

- Niveau : Terminale.
- Thèmes mathématiques : calcul intégral, calculs élémentaires (factorisation notamment)
- Logiciels : logiciel de géométrie dynamique, logiciel de calcul formel.
- Durée : TP info une heure, suivi d'un DM.

## <span id="page-2-0"></span>**2 Fiche professeur**

#### <span id="page-2-1"></span>**2.1 Analyse mathématique**

#### <span id="page-2-2"></span>**2.1.1 Le problème**

Le plan est muni d'un repère orthonormé  $\left( O; \overrightarrow{i},\overrightarrow{j}\right)$ . Soient *A* et *B* deux points de la parabole  $\mathscr P$  d'équation  $y = x^2$  (avec  $x_A < x_B$ ). On note *C* le point d'intersection de la tangente à  $\mathscr P$  en *A* et de la tangente à  $\mathscr P$  en *B*.

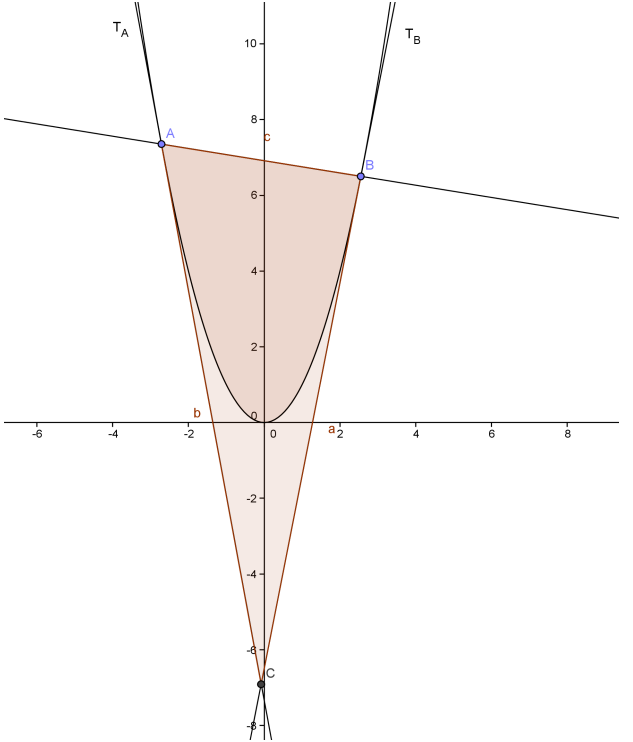

On note *S* l'aire du triangle *ABC* et *s* l'aire délimitée par la droite (*AB*) et la parabole.

Il s'agit d'observer puis d'établir que le rapport  $\frac{S}{s}$  est constant, les deux calculs d'aire pouvant s'effectuer par des calculs d'intégrales.

#### <span id="page-2-3"></span>**2.1.2 Coordonnées du point** *C*

On demande aux élèves de conjecturer l'expression des coordonnées du point *C* d'intersection des tangentes. L'objectif est avant tout ici d'imposer un temps d'appropriation de l'énoncé.

#### <span id="page-2-4"></span>**2.1.3 Calculs Xcas**

Ayant conjecturé les coordonnées  $\left(\frac{a+b}{2}\right)$  $\left(\frac{+b}{2},ab\right)$  pour le point *C*, on vérifie que les droites (*DA*) et (*DB*) (où *D* est défini par les coordonnées  $\left(\frac{a+b}{2}\right)$  $\left(\frac{+b}{2},ab\right]$ ) sont bien les tangentes en *A* et *B* :

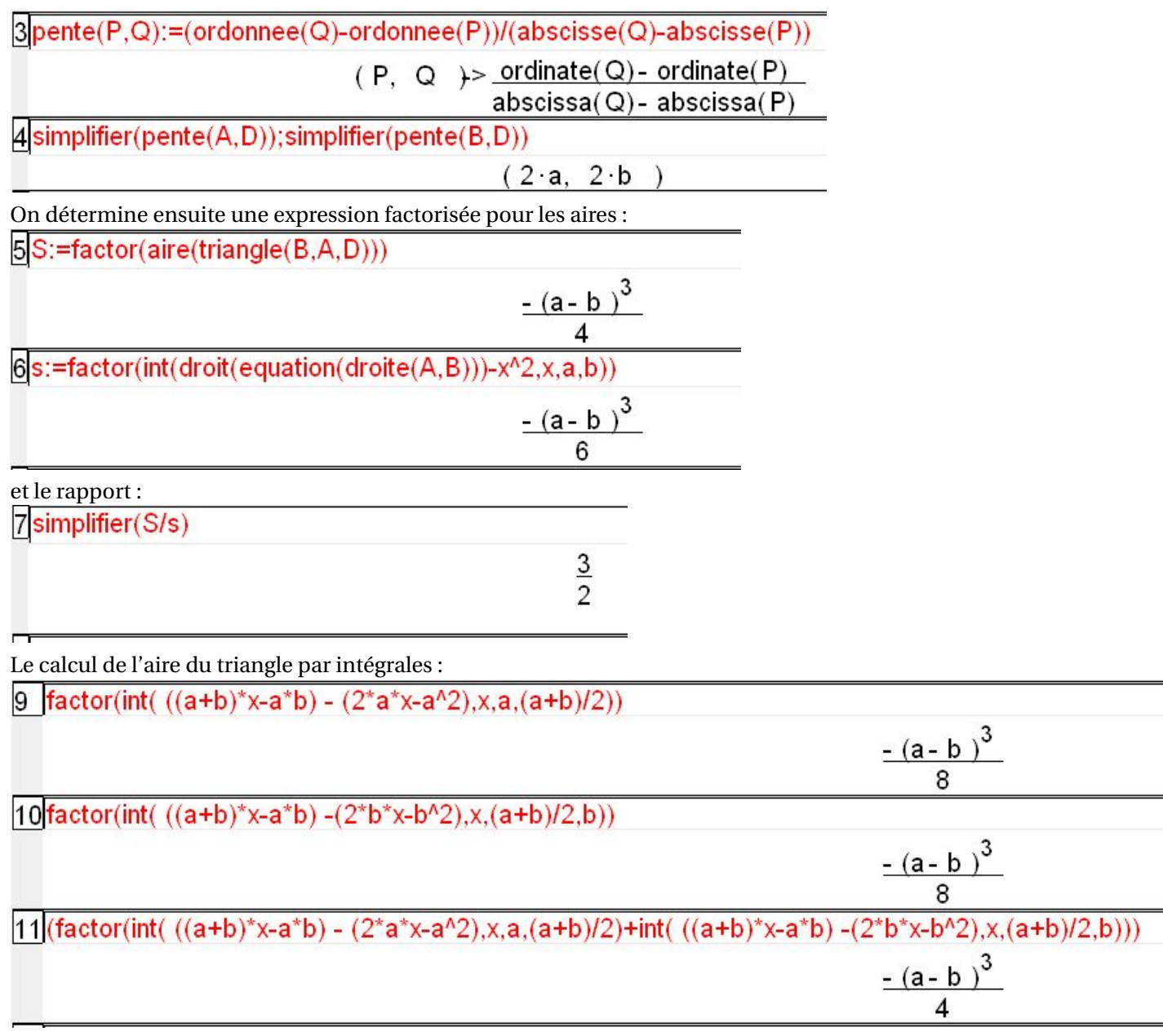

#### <span id="page-3-0"></span>**2.1.4 Généralisation**

Dans la partie "devoir écrit", pour la généralisation, est attendue l'utilisation de la conservation des aires par translation (passage par la forme canonique).

Pour l'affinité, on attend que l'élève fasse le lien avec la propriété de linéarité des intégrales :  $\int_a^baf=a\int_a^bf$  f.

#### <span id="page-3-1"></span>**2.2 Niveau du TP**

- 1. Classes : terminale S (éventuellement terminale sti, terminale ES).
- 2. Le chapitre du calcul intégral doit déjà avoir été traité.

#### <span id="page-4-0"></span>**2.3 Objectifs**

- Réinvestir les notions sur le calcul intégral.
- Réfléchir à la façon d'organiser des calculs, sans être arrêté par les lacunes de pratique des règles élémentaires grâce à l'usage d'un logiciel de calcul formel.
- Pratiquer le calcul élémentaire (avec la rédaction des calculs sur feuille).
- Réinvestir les connaissances sur les « fonctions associées » (avec la "généralisation" à une fonction trinôme quelconque à l'aide de la forme canonique), effet des translations sur les aires.

#### <span id="page-4-1"></span>**2.4 Scénario**

- 1. En une heure en classe, les élèves traitent la partie expérimentation : conjecture avec geogebra, puis calculs menés avec Xcas.
- 2. Un devoir à la maison est ensuite demandé (calculs à expliciter, généralisation à toutes les paraboles représentatives de fonctions polynômes de degré 2).

## <span id="page-5-0"></span>**3 Fiche élève**

Le plan est muni d'un repère orthonormé  $\left( O; \overrightarrow{i},\overrightarrow{j}\right)$ .

Soient *A* et *B* deux points de la parabole  $\mathscr P$  d'équation  $y = x^2$  (avec  $x_A < x_B$ ).

On note *C* le point d'intersection de la tangente à  $\mathcal P$  en *A* et de la tangente à  $\mathcal P$  en *B* et on note *S* l'aire du triangle *ABC*.

On note *s* l'aire délimitée par la droite (*AB*) et la parabole.

### <span id="page-5-1"></span>**3.1 Expérimentation**

- 1. A l'aide du logiciel geogebra :
	- (a) Faire une conjecture sur l'expression des coordonnées du point *C* en fonction de  $a = x_A$  et de  $b = x_B$ .
	- (b) Faire une conjecture sur le rapport  $\frac{S}{s}$ .
- 2. A l'aide du logiciel Xcas, menez les calculs utiles à la confirmation de vos conjectures.

#### <span id="page-5-2"></span>**3.2 DM**

- 1. Retrouvez les résultats obtenus avec Xcas en détaillant les calculs effectués.
- 2. Déduire des résultats précédents le rapport  $\frac{S}{s}$  défini de façon analogue avec la parabole d'équation  $y =$ *x* <sup>2</sup> +*βx* +*γ* où *β* et *γ* sont des réels quelconques.
- 3. En déduire le rapport *<sup>S</sup> s* défini de façon analogue avec la parabole d'équation *y* = *αx* <sup>2</sup> +*βx* +*γ* où (*α*;*β*;*γ*) ∈  $\mathbb{R}^* \times \mathbb{R}^2$ .